# Towards Self-Contained Data Attaching Validation Routines to Variables

#### Bill Rising

Mathematics Department Bellarmine University

#### NASUG 2006

<span id="page-0-0"></span>4 17 18

[Methods](#page-13-0) [Demo of package](#page-45-0) [Finshing Up](#page-53-0)

[Goals for Validation](#page-1-0)

# **Outline**

#### 1 [Goals](#page-1-0)

- [Goals for Validation](#page-1-0)
- **[Methods](#page-13-0)** 
	- **[Exploiting Stata](#page-13-0)**
	- **·** [Implementation](#page-22-0)
- [Demo of package](#page-45-0)
	- [Example 1 dataset](#page-45-0)
- **[Finshing Up](#page-53-0)** 
	- [Questions?](#page-53-0)

4日)

**K 母 ▶ ス ヨ** 

∍

 $\rightarrow$  $\prec$ -b <span id="page-1-0"></span>准

[Methods](#page-13-0) [Demo of package](#page-45-0) [Finshing Up](#page-53-0)

[Goals for Validation](#page-1-0)

### Validation in Dataset

### Currently, validation is contained in

- outside documentation
- $\bullet$  outside programs (do/ado files)

#### • Can be separated from data too easily

 $\leftarrow$ 

母→ ∢∃→

 $QQ$ 

[Methods](#page-13-0) [Demo of package](#page-45-0) [Finshing Up](#page-53-0)

[Goals for Validation](#page-1-0)

### Validation in Dataset

#### **• Currently, validation is contained in**

- outside documentation
- $\bullet$  outside programs (do/ado files)

• Can be separated from data too easily

 $\leftarrow$ 

**母 → → ヨ** 

 $QQ$ 

[Methods](#page-13-0) [Demo of package](#page-45-0) [Finshing Up](#page-53-0)

[Goals for Validation](#page-1-0)

### Validation in Dataset

### **• Currently, validation is contained in**

- outside documentation
- $\bullet$  outside programs (do/ado files)

• Can be separated from data too easily

 $\leftarrow$ 

э  $\sim$ 

[Methods](#page-13-0) [Demo of package](#page-45-0) [Finshing Up](#page-53-0)

[Goals for Validation](#page-1-0)

### Validation in Dataset

### **• Currently, validation is contained in**

- outside documentation
- $\bullet$  outside programs (do/ado files)
- Can be separated from data too easily

 $\overline{a}$ 

[Methods](#page-13-0) [Demo of package](#page-45-0) [Finshing Up](#page-53-0)

[Goals for Validation](#page-1-0)

### Validation Persistant

### The validation must follow variables through manipulation

- Merges
- Subsetting variables

#### Validation rules must be attached to Variables.

4 17 18

**母 ▶ 4 ヨ ▶ 4** 

∍

 $2990$ 

[Methods](#page-13-0) [Demo of package](#page-45-0) [Finshing Up](#page-53-0)

[Goals for Validation](#page-1-0)

### Validation Persistant

### • The validation must follow variables through manipulation

- Merges
- Subsetting variables

#### Validation rules must be attached to Variables.

4 17 18

押 → <目 →

∍

 $2990$ 

#### [Goals](#page-1-0) [Methods](#page-13-0)

[Demo of package](#page-45-0) [Finshing Up](#page-53-0) [Goals for Validation](#page-1-0)

### Validation Persistant

### • The validation must follow variables through manipulation

- **•** Merges
- Subsetting variables

Validation rules must be attached to Variables.

 $\sim$   $\sim$ 

**母 → → ヨ** 

 $\sim$ 

 $2990$ 

[Goals for Validation](#page-1-0)

### Validation Persistant

- The validation must follow variables through manipulation
	- **•** Merges
	- Subsetting variables
- Validation rules must be attached to Variables.

 $\sim$   $\sim$ 

э

 $\sim$ 

 $2990$ 

[Goals for Validation](#page-1-0)

### Validation Easy

### Can attach validation by knowing some Stata

- Do not need to know a lot of programming tricks  $\bullet$
- Not Easy  $==$  Not Used

4日)

④ ティミト

 $2990$ 

[Goals for Validation](#page-1-0)

### Validation Easy

- **Can attach validation by knowing some Stata**
- Do not need to know a lot of programming tricks
- Not Easy  $==$  Not Used

4 17 18

④ イ 伊 ト ( 手

**Inches** 

 $2990$ 

[Goals for Validation](#page-1-0)

### Validation Easy

- **Can attach validation by knowing some Stata**
- Do not need to know a lot of programming tricks
- Not Easy  $==$  Not Used

4 17 18

n → 1

[Exploiting Stata](#page-13-0) [Implementation](#page-22-0)

# **Outline**

[Goals for Validation](#page-1-0)

### 2 [Methods](#page-13-0)

#### **•** [Exploiting Stata](#page-13-0)

- **·** [Implementation](#page-22-0)
- [Demo of package](#page-45-0)
	- [Example 1 dataset](#page-45-0)
- **[Finshing Up](#page-53-0)** 
	- [Questions?](#page-53-0)

4日)

す イヨ メ ヨ メ イ

<span id="page-13-0"></span>B  $\,$ 目

[Exploiting Stata](#page-13-0) [Implementation](#page-22-0)

### **Characteristics**

### Characteristics allow attaching most any text to variable or the dataset

- Characteristics follow variables through data manipulations
- Use characteristics! a.
- Brief review of characteristics (demo)

4日)

**K 何 ▶ 【 三 ▶ 【** 

[Exploiting Stata](#page-13-0) [Implementation](#page-22-0)

### **Characteristics**

- Characteristics allow attaching most any text to variable or the dataset
- Characteristics follow variables through data manipulations
- Use characteristics! a.
- **•** Brief review of characteristics (demo)

4日)

**K 何 ▶ ス ヨ ▶** 

[Exploiting Stata](#page-13-0) [Implementation](#page-22-0)

### **Characteristics**

- Characteristics allow attaching most any text to variable or the dataset
- Characteristics follow variables through data manipulations
- **·** Use characteristics!
- Brief review of characteristics (demo)

4 17 18

④ ティミト

[Exploiting Stata](#page-13-0) [Implementation](#page-22-0)

### **Characteristics**

- Characteristics allow attaching most any text to variable or the dataset
- Characteristics follow variables through data manipulations
- **Q** Use characteristics!
- Brief review of characteristics (demo)

4 17 18

**K 母 ▶ ス ヨ** 

[Exploiting Stata](#page-13-0) [Implementation](#page-22-0)

# Idea: Execute (or Do) Characteristics

#### Store validation code in a characteristic

- Write a program to extract the code and execute it  $\bullet$ 
	-
- Satisfies first and second goals, but not third.

4 17 18

母→ ∢∃→

つへへ

[Exploiting Stata](#page-13-0) [Implementation](#page-22-0)

# Idea: Execute (or Do) Characteristics

- **•** Store validation code in a characteristic
- Write a program to extract the code and execute it
	- The dochar command will do this
- Satisfies first and second goals, but not third.

4 17 18

つへへ

[Exploiting Stata](#page-13-0) [Implementation](#page-22-0)

# Idea: Execute (or Do) Characteristics

- **•** Store validation code in a characteristic
- Write a program to extract the code and execute it
	- The dochar command will do this
- Satisfies first and second goals, but not third.

4 17 18

[Exploiting Stata](#page-13-0) [Implementation](#page-22-0)

# Idea: Execute (or Do) Characteristics

- Store validation code in a characteristic
- Write a program to extract the code and execute it
	- The dochar command will do this
- Satisfies first and second goals, but not third.

 $\leftarrow$ 

[Exploiting Stata](#page-13-0) [Implementation](#page-22-0)

# **Outline**

[Goals for Validation](#page-1-0)

#### 2 [Methods](#page-13-0)

- **[Exploiting Stata](#page-13-0)**
- **·** [Implementation](#page-22-0)
- [Demo of package](#page-45-0)
	- [Example 1 dataset](#page-45-0)

### **[Finshing Up](#page-53-0)**

• [Questions?](#page-53-0)

4日)

④何 ト ④ 目 ト ④

<span id="page-22-0"></span>E

重  $\,$ 

[Exploiting Stata](#page-13-0) [Implementation](#page-22-0)

### Avoiding Hassles - I

#### • Need to make stored code flexible

- $\bullet$
- Code should be rather indifferent to how its results are used
- Would like to extend to use simple things for lists, like Stata's numlists
- Need something simple for continuous ranges

4 17 18

*同* → ← ヨ →

つへへ

[Exploiting Stata](#page-13-0) [Implementation](#page-22-0)

### Avoiding Hassles - I

#### • Need to make stored code flexible

- Renaming variables should not cause problems
- Code should be rather indifferent to how its results are used
- Would like to extend to use simple things for lists, like Stata's numlists
- Need something simple for continuous ranges

4 17 18

*同* → ← ヨ →

[Exploiting Stata](#page-13-0) [Implementation](#page-22-0)

### Avoiding Hassles - I

- Need to make stored code flexible
	- Renaming variables should not cause problems
	- Code should be rather indifferent to how its results are used
- Would like to extend to use simple things for lists, like Stata's numlists
- Need something simple for continuous ranges

4 17 18

*同* → ← ヨ →

[Exploiting Stata](#page-13-0) [Implementation](#page-22-0)

### Avoiding Hassles - I

- Need to make stored code flexible
	- Renaming variables should not cause problems
	- Code should be rather indifferent to how its results are used
- Would like to extend to use simple things for lists, like Stata's numlists
- Need something simple for continuous ranges

4 17 18

[Exploiting Stata](#page-13-0) [Implementation](#page-22-0)

### Avoiding Hassles - I

- Need to make stored code flexible
	- Renaming variables should not cause problems
	- Code should be rather indifferent to how its results are used
- Would like to extend to use simple things for lists, like Stata's numlists
- Need something simple for continuous ranges

[Exploiting Stata](#page-13-0) [Implementation](#page-22-0)

### Avoiding Hassles - II

### Would like to avoid using commands altogether, when possible

- Would like to avoid user needing to know details about how the validation works
- Perhaps a dialog box as a front end?

4 0 8

す イヨ メ ヨ メ イ

[Exploiting Stata](#page-13-0) [Implementation](#page-22-0)

### Avoiding Hassles - II

- Would like to avoid using commands altogether, when possible
- Would like to avoid user needing to know details about how the validation works
- Perhaps a dialog box as a front end?

4 0 8

す イヨ メ ヨ メ イ

[Exploiting Stata](#page-13-0) [Implementation](#page-22-0)

### Avoiding Hassles - II

- Would like to avoid using commands altogether, when possible
- Would like to avoid user needing to know details about how the validation works
- Perhaps a dialog box as a front end?

4 0 8

**K 何 ▶ 【 三 ▶ 【** 

[Exploiting Stata](#page-13-0) [Implementation](#page-22-0)

### Solution

#### Dialog box, ckvaredit takes care of attaching the charateristics  $\bullet$

Command ckvar runs through the variables and does the validation

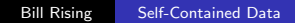

4 0 8

す 何 ト す ヨ ト す ヨ ト

 $299$ 

э

[Exploiting Stata](#page-13-0) [Implementation](#page-22-0)

### Solution

- Dialog box, ckvaredit takes care of attaching the charateristics
- Command ckvar runs through the variables and does the validation

4 0 8

K 何 ▶ K 手 ▶ K 手

 $\mathbf{h}$ э

[Exploiting Stata](#page-13-0) [Implementation](#page-22-0)

### How to Enter Validation Rules (Simple)

#### • For discrete sets of numbers or strings:

- Set notation works
- 
- For continuous ranges of numbers:
	-
- **Logic works, using Stata's operators** 
	-

4日)

④ ティミト

[Exploiting Stata](#page-13-0) [Implementation](#page-22-0)

### How to Enter Validation Rules (Simple)

#### • For discrete sets of numbers or strings:

- **A** Set notation works
- Stata's numlists work for numbers
- For continuous ranges of numbers:
	-
- **Logic works, using Stata's operators** 
	-

④ ティミト

[Exploiting Stata](#page-13-0) [Implementation](#page-22-0)

### How to Enter Validation Rules (Simple)

#### • For discrete sets of numbers or strings:

- **Set notation works**
- Stata's numlists work for numbers
- For continuous ranges of numbers:
	-
- **Logic works, using Stata's operators** 
	-

**K 何 ▶ ス ヨ ▶** 

[Exploiting Stata](#page-13-0) [Implementation](#page-22-0)

### How to Enter Validation Rules (Simple)

- For discrete sets of numbers or strings:
	- **Set notation works**
	- **Stata's numlists work for numbers**
- For continuous ranges of numbers:
	- Set notation works: round brackets (and ) **do not** include
- **Logic works, using Stata's operators** 
	-

母→ ∢∃→

[Exploiting Stata](#page-13-0) [Implementation](#page-22-0)

### How to Enter Validation Rules (Simple)

- For discrete sets of numbers or strings:
	- **Set notation works**
	- **Stata's numlists work for numbers**
- For continuous ranges of numbers:
	- Set notation works: round brackets (and ) **do not** include endpoints, square brackets, [ ] do include endpoints
- **Logic works, using Stata's operators** 
	-

④ ティミト

[Exploiting Stata](#page-13-0) [Implementation](#page-22-0)

### How to Enter Validation Rules (Simple)

- For discrete sets of numbers or strings:
	- **Set notation works**
	- Stata's numlists work for numbers
- For continuous ranges of numbers:
	- Set notation works: round brackets (and ) **do not** include endpoints, square brackets,  $\lceil \cdot \rceil$  do include endpoints
- Logic works, using Stata's operators
	- Parentheses do **not** work, unfortunately

[Exploiting Stata](#page-13-0) [Implementation](#page-22-0)

### How to Enter Validation Rules (Simple)

- For discrete sets of numbers or strings:
	- **Set notation works**
	- Stata's numlists work for numbers
- For continuous ranges of numbers:
	- Set notation works: round brackets (and ) **do not** include endpoints, square brackets,  $\lceil \cdot \rceil$  do include endpoints
- Logic works, using Stata's operators
	- Parentheses do **not** work, unfortunately

[Exploiting Stata](#page-13-0) [Implementation](#page-22-0)

### How to Enter Validation Rules (Complex)

#### Use 'self' to refer to the variable being checked

- Use 'valid' for valid values, and 'error' for invalid values  $\bullet$
- Avoid branching and looping (though it can be used).

4 17 18

母→ ∢∃→

[Exploiting Stata](#page-13-0) [Implementation](#page-22-0)

### How to Enter Validation Rules (Complex)

- Use 'self' to refer to the variable being checked
- Use 'valid' for valid values, and 'error' for invalid values
- Avoid branching and looping (though it can be used).

4 17 18

母→ ∢∃→

[Exploiting Stata](#page-13-0) [Implementation](#page-22-0)

### How to Enter Validation Rules (Complex)

- Use 'self' to refer to the variable being checked
- Use 'valid' for valid values, and 'error' for invalid values
- Avoid branching and looping (though it can be used).

4日)

母→ ∢∃→

[Exploiting Stata](#page-13-0) [Implementation](#page-22-0)

### How to Avoid Reentering Rules

#### • Can use like varname to check just like another variable.

• One big reason for using 'self'!

4 0 8

す 何 ト す ヨ ト す ヨ ト

 $299$ 

[Exploiting Stata](#page-13-0) [Implementation](#page-22-0)

### How to Avoid Reentering Rules

- **•** Can use like varname to check just like another variable.
- One big reason for using 'self'!

4 0 8

す イヨ メ ヨ メ イ

 $\Rightarrow$ ∍

[Example 1 dataset](#page-45-0)

# **Outline**

- - [Goals for Validation](#page-1-0)
- **[Methods](#page-13-0)** 
	- **[Exploiting Stata](#page-13-0)**
	- **·** [Implementation](#page-22-0)
- 3 [Demo of package](#page-45-0)
	- [Example 1 dataset](#page-45-0)
- **[Finshing Up](#page-53-0)** 
	- [Questions?](#page-53-0)

 $\leftarrow$ 

 $\rightarrow$ 

④ イ 伊 ト ( 手  $\mathbf{p}$ ∍

 $\blacktriangleleft$ -b つくへ

<span id="page-45-0"></span>目

[Example 1 dataset](#page-45-0)

### Looking at the Variables

#### **•** describe is enough to set up the validation rules

• Ha! How often does that happen?

4日)

④ ティミト

∍

э

[Example 1 dataset](#page-45-0)

### Looking at the Variables

- describe is enough to set up the validation rules
- Ha! How often does that happen?

4 17 18

э

**Inches** 

n → 1

 $299$ 

[Example 1 dataset](#page-45-0)

### Entering the Rules

#### Type in ckvaredit, and work along

• Use the **Reset** button if changes have been saved but do not seem to register

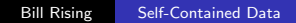

4日)

**K 何 ▶ 【 三 ▶ 【** 

∍

 $299$ 

[Example 1 dataset](#page-45-0)

### Entering the Rules

- Type in ckvaredit, and work along
- Use the **Reset** button if changes have been saved but do not seem to register

4日)

**K 母 ▶ ス ヨ** 

**Inches** 

[Example 1 dataset](#page-45-0)

### Check the Data

### **•** Try ckvar

• Drop the error variables, and try ckvar, total (allerrors)

#### All Done!

Bill Rising [Self-Contained Data](#page-0-0)

4 0 8

する \* キョー

重  $\mathbf{h}$ э

[Example 1 dataset](#page-45-0)

### Check the Data

**•** Try ckvar

#### Drop the error variables, and try ckvar, total(allerrors)

All Done!

4 0 8

④何 ト ④ 目 ト ④

э **In** э

[Example 1 dataset](#page-45-0)

### Check the Data

- **•** Try ckvar
- Drop the error variables, and try ckvar, total(allerrors)
- All Done!

4 0 8

④ ティミト

∍

э Пb.

# **Outline**

- - [Goals for Validation](#page-1-0)
- **[Methods](#page-13-0)** 
	- **[Exploiting Stata](#page-13-0)**
	- **·** [Implementation](#page-22-0)
- [Demo of package](#page-45-0)
	- [Example 1 dataset](#page-45-0)

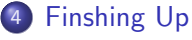

• [Questions?](#page-53-0)

4日)

④ イ 伊 ト ( 手  $\mathbf{p}$ ∍

 $\blacktriangleleft$ -b  $299$ 

<span id="page-53-0"></span>目

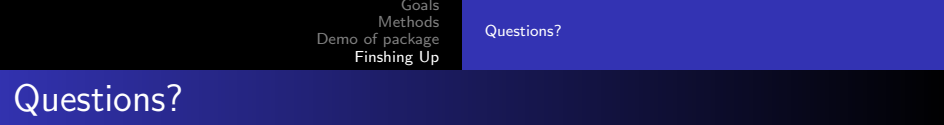

Ask away!

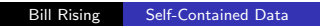

メロメメ 御き メミメメ ミド

<span id="page-54-0"></span>重